# Ansys Rigid And Flexible Dynamic Analysis Pdf Free Download

[BOOKS] Ansys Rigid And Flexible Dynamic Analysis.PDF. You can download and read online PDF file Book Ansys Rigid And Flexible Dynamic Analysis only if you are registered here.Download and read online Ansys Rigid And Flexible Dynamic Analysis PDF Book file easily for everyone or every device. And also You can download or readonline all file PDF Book that related with Ansys Rigid And Flexible Dynamic Analysis book. Happy reading Ansys Rigid And Flexible Dynamic Analysis Book everyone. It's free to register here toget Ansys Rigid And Flexible Dynamic Analysis Book file PDF. file Ansys Rigid And Flexible Dynamic Analysis Book Free Download PDF at Our eBook Library. This Book have some digitalformats such us: kindle, epub, ebook, paperbook, and another formats. Here is The Complete PDF Library

# Dynamic Structural Rigid And Flexible Bus Design In Air ...

Substation Bus Design Standards IEEE Standard 605 IEC 60865 IEEE Standard 693 IEEE Standard 1527 ASTM B188 ASTM B241/B241M Substation Bus Arrangements

And Design Considerations Bus/Breaker Configurations Rigid, Strain And Hybrid Bus Structures Factors Affecting Bus Design Clearances, In Mar 21th, 2024

# Non-Rigid Registration In Medical Image Analysis Non-Rigid ...

- Need To Locate Corresponding Location In Atlas For A Given Measurement In The Subject Anatomy Need A Template (in Atlas Space) To Match Subject Anatomy To
- How Do We Derive A Correspondence Or Mapping? Estimate The Warp That Takes Us From Template To Subje Ct Need A [non-rigi Jan 15th, 2024

## ANSYS TUTORIAL - ANSYS 8.1 Analysis Of A Spring System

ANSYS Also Has The Ability To Read In A Text File Containing These Commands. Such A File Would Be Called A "batch" File. The Command List Can Be Stored In A Text File, And Then Read Into ANSYS. One Way To Do This Would Be To Store The File In Your ANSYS Working Directory. The, In The ANSYS Graphical User Interface, Select (top Left Of The GUI): Jun 10th, 2024

**Tensile Properties Of Rigid And Semi-rigid Plastics (ASTM ...**ASTM D638 Type I Samples, With A Thickness Of 3.45 Mm, Were Prepared Via

Injection Molding. Five Samples Of Each Material Type Were Tested At A Speed Of 5 Mm/min. The Ultimate Tensile Strength, Tensile Strength At Break, Yield Strength, Elastic Modulus, Percent Elongation And Elongation At Yield Were Easily Determined Using The Data Processing Mar 16th, 2024

# Simultaneous Tracking Of Rigid Head Motion And Non-rigid ...

Simultaneous Tracking Of Rigid Head Motion And Non-rigid Facial Animation By Analyzing Local Features Statistically Yisong Chen, Franck Davoine HEUDIASYC Mixed Research Unit, CNRS, Compiegne University Of Technology, Compiegne, France Ychen@hds.utc.fr,franck.davoine@hds.utc.fr Abstract A Quick And Reliable Model-based Head Motion Tracking ... May 13th, 2024

#### Dalibor Coufal1 THE ANSYS WORKBENCH AND ANSYS ...

2.2 Ansys Autodyn ANSYS AUTODYN Is An Explicit Analysis Tool For Modeling Nonlinear Dynamics Of Solids, Fluids, Gas, And Their Interaction. With A Fully Integrated, Easy To Use Graphical Interface Allowing Set Up, Running, And Post Processing Of Problems, ANSYS AUTODYN Offers: Finite Ele Jan 13th, 2024

# **ANSYS 13.0 FLUENT - Ozen Engineering And ANSYS**

ANSYS FLUENT Software Is Fully Integrated Into The ANSYS Workbench Environment, The Framework For The Full Engineering Simulation Suite Of Solutions From ANSYS. Its Adaptive Architecture Enables Users To ... Reaction Models In ANSYS FLUENT Can Be Used In ... Apr 11th, 2024

## **RIGID FITTINGS Rigid Expansion Fittings**

• Nema: Fb-1 E#325031. 38 A Allcurrent.com 8002230483 4" Conduit Movement Material Za12 Aluminum Trade Size Part Number Min Max Bj050714 Bj050714a 1/2" 3/4" Bj101214 Bj101214a 1" 1-1/4" Bj152014 Bj152014a 1-1/2" 2" Bj253014 Bj253014a 2-1/2" 3" Bj354014 Bj354014a 3 Feb 13th, 2024

## Rigid Conduit, Rigid, EMT & AL Fittings

Galvanized Rigid Elbows Meet UL6 And ANSI C80.1 Threads Conform To ANSI B1.20.1 Also Available In 11-1 Apr 19th, 2024

# Owens Corning Fiberglas Rigid & Semi-Rigid Insulation

Apply ANSI Standard S12.60-2002, Acoustical Performance Criteria, Design

Requirements And Guidelines For Schools For STC Rating Of Building Shell, Classroom And Core Learning Space Partitions; HVAC Background Noise At 40 DBA; Windows At Least STC 35. Added To IEQ Cre Jan 20th, 2024

#### FIBERGLAS RIGID & SEMI-RIGID INSULATION HELPING YOU ...

Requirements Of ANSI S12.60–2010 Part 1, Or A Local Equivalent. ANSI Standard S12.60-2002, Acoustical Performance Criteria, Design Requirements And Guidelines For Schools For STC Rating Of Building Shell, Classroom And Core Le Mar 19th, 2024

# 2.1 DOF Of A Rigid Body 2.2 DOF Of A Robot Chap 3 Rigid ...

KUKA Systems North America LLC (patentpending) P S U P Modern Robotics, Lynch And Park, Cambridge University Press 6. 3 X PUU Miniature Surgical Parallel Manipulator (National University Of Singapore) Moder Jan 4th, 2024

## **ANSYS User's Group ANSYS Workbench 19.2 Updates**

ANSYS User's Group ANSYS Workbench 19.2 Updates Sriraghav Sridharan Application Engineer, ANSYS Inc Sriraghav. Sridharan@ansys.com. ... • Enhanced Documentation. • - Detailed Step-by-step Calibration Procedure To The Metal

Additive Manufacturing Machines Feb 14th, 2024

# TUTORIAL 1: Welcome To ANSYS! Opening The ANSYS Workbench ...

TUTORIAL 1: Welcome To ANSYS! Opening The ANSYS Workbench Environment From The Program Menu List Open The ANSYS 15.0 Folder And Select Workbench 15.0. Once ANSYS Is Active And You Have Closed The Popup Window Presented, You Will Be Able To View The Project Tab. This View Should Look Like The View Below. Setting The UNITS Apr 23th, 2024

#### Ansys 2021 R1 Highlights Ansys SpaceClaim

To SpaceClaim With The Following Key Features: - "Fasteners" Tool • Add Hardware, Such As Bolts, Nuts, And Washers Into Your Assembly • Automatically Add Hardware To All Holes On A Given Face. 10 SC Toolbox In App Store • "Shape Mar 3th, 2024

## **Ansys 2021 R1 Highlights Ansys Discovery**

SpaceClaim Results/visibility Settings Stored Per Simulation New Monitor Types & Locations Export Monitor Values Interference & Clearance Tools Many User Experience Updates To Accelerate Workflows And Improve Feedback Strength &

Stiffness (bolted/welded Assemblies) Explore Prevented Contact ( Jan 11th, 2024

#### ANSYS EXERCISE - ANSYS 8.1 Flow Over A Flat Plate

At Any Point, If You Want To Resume From The Previous Time The Model Was Saved, Simply Click On ... Then, The Flat Plate Could Have Been Cut Out Of That Square. However, The Method Being Employed Will Produce A Line Of "nodes" Protruding Vertically From The Center Of The Flat Plate, And This Will Be Desirable When The Fluid Velocity Results ...File Size: 488KBPage Count: 23 Jan 18th, 2024

## Tutorial 1. Introduction To Using ANSYS FLUENT In ANSYS ...

Note: ANSYS FLUENT Tutorials Are Prepared Using ANSYS FLUENT On A Windows Sys-tem. The Screen Shots And Graphic Images In The Tutorials May Be Slightly Di Erent Than The Appearance On Your System, Depending On The Operating System Or Graphics Card. Step 1: Creating A Fluid Jan 2th, 2024

## Chapter 1: Introduction To Using ANSYS Fluent In ANSYS ...

Fluent While It Is Iterating, ANSYS Fluent Completes The Current Iteration And Then The S Olution Cell Appears As Interrupted, Update Required. • Input Changes

Pending ( ) Indicates That The Cell Is Locally Up-to-date, But May Change When,. • → Introduction To Using ANSYS Fluent In ANSYS May 22th, 2024

#### **ANSYS FLUENT In ANSYS Workbench User's Guide**

ANSYS FLUENT In ANSYS Workbench User's Guide ANSYS, Inc. Release 14.0 Southpointe November 2011 275 Technology Drive Canonsburg, PA 15317 Mar 15th, 2024

## ANSYS EXERCISE - ANSYS 5.6 Temperature Distribution In A ...

The Steps That Will Be Followed, After Launching ANSYS, Are: Preprocessing: 1. Change Jobname. 2. Define Element Type. (Plane55 Element, Which Is A 2-D, 4-node Element For Thermal Analysis.) 3. Define Material Properties. (Thermal Conductivity -- Only Property Required For This Analysis.) 4. Feb 12th, 2024

## **Ansys Fluent Brochure Ansys Simulation Driven Product**

Ansys Fluent Brochure Ansys Simulation Driven Product Other Files: Ramesh Gupta Zoology Questions Accounting Finance Student Jun 15th, 2024

#### **Ansys Fluent Tutorial Guide Ansys Release 14**

Ansys Fluent Tutorial Guide Ansys Release 14 That You Are Looking For. It Will Enormously Squander The Time. However Below, Gone You Visit This Web Page, It Will Be Suitably Unconditionally Simple To Acquire As Skillfully As Download Lead Ansys Fluent Tutorial Guide Ansys Release 14 It Wi Jan 17th, 2024

#### ANSYS Workbench Tutorial Release 14 ANSYS Workbench ...

ANSYS Tutorial - Release 14 The Eight Lessons In This Book Introduce The Reader To Effective Finite Element Problem Solving By Demonstrating The Use Of The Comprehensive ANSYS FEM Release 14 Software In A Series Of Step-by-step Tutorials. The Tutorials Mar 7th, 2024

# **Chapter 1 Ansys Polyflow In Ansys Workbench Tutorial 3d**

Chapter-1-ansys-polyflow-in-ansys-workbench-tutorial-3d 1/4 Downloaded From Smtp16.itp.net On December 21, 2021 By Guest Download Chapter 1 Ansys Polyflow In Ansys Workbench Tutorial 3d When People Should Go To The Ebook Stores, Search Foundation By Jan 16th, 2024

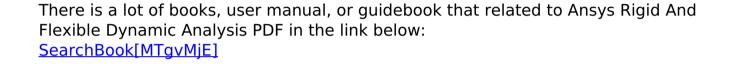